# eQuilibra

# Dalla Versione 9.E.021 alla Versione 9.E.107

# **VENDITE**

#### Gestione Archivi comuni

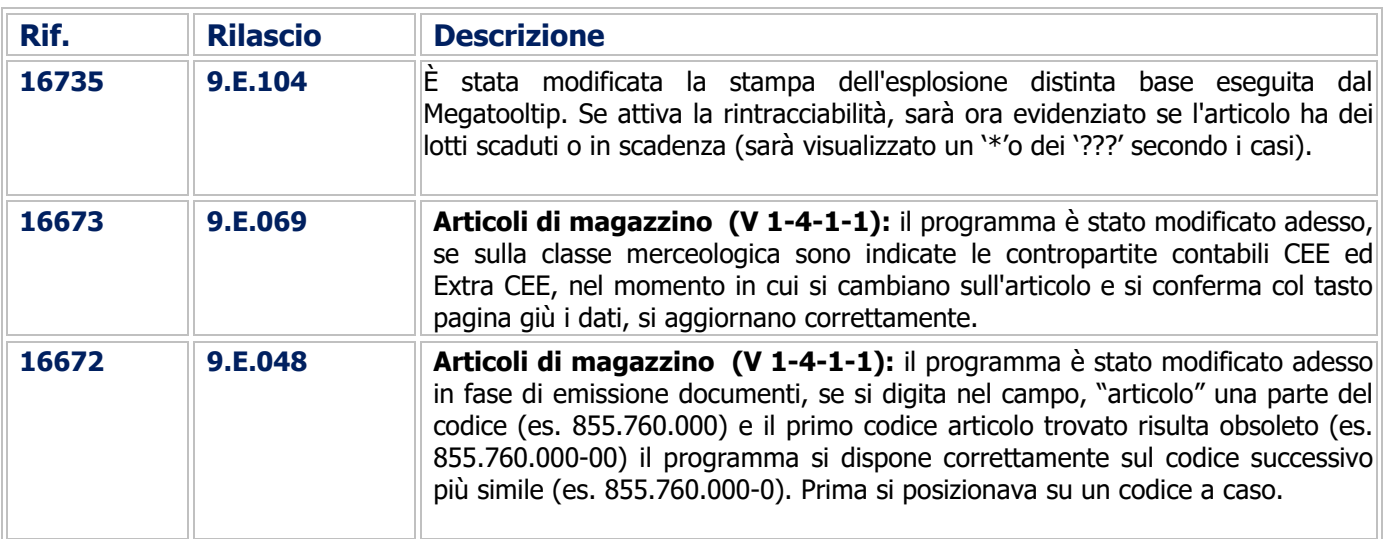

#### Documenti Visuali

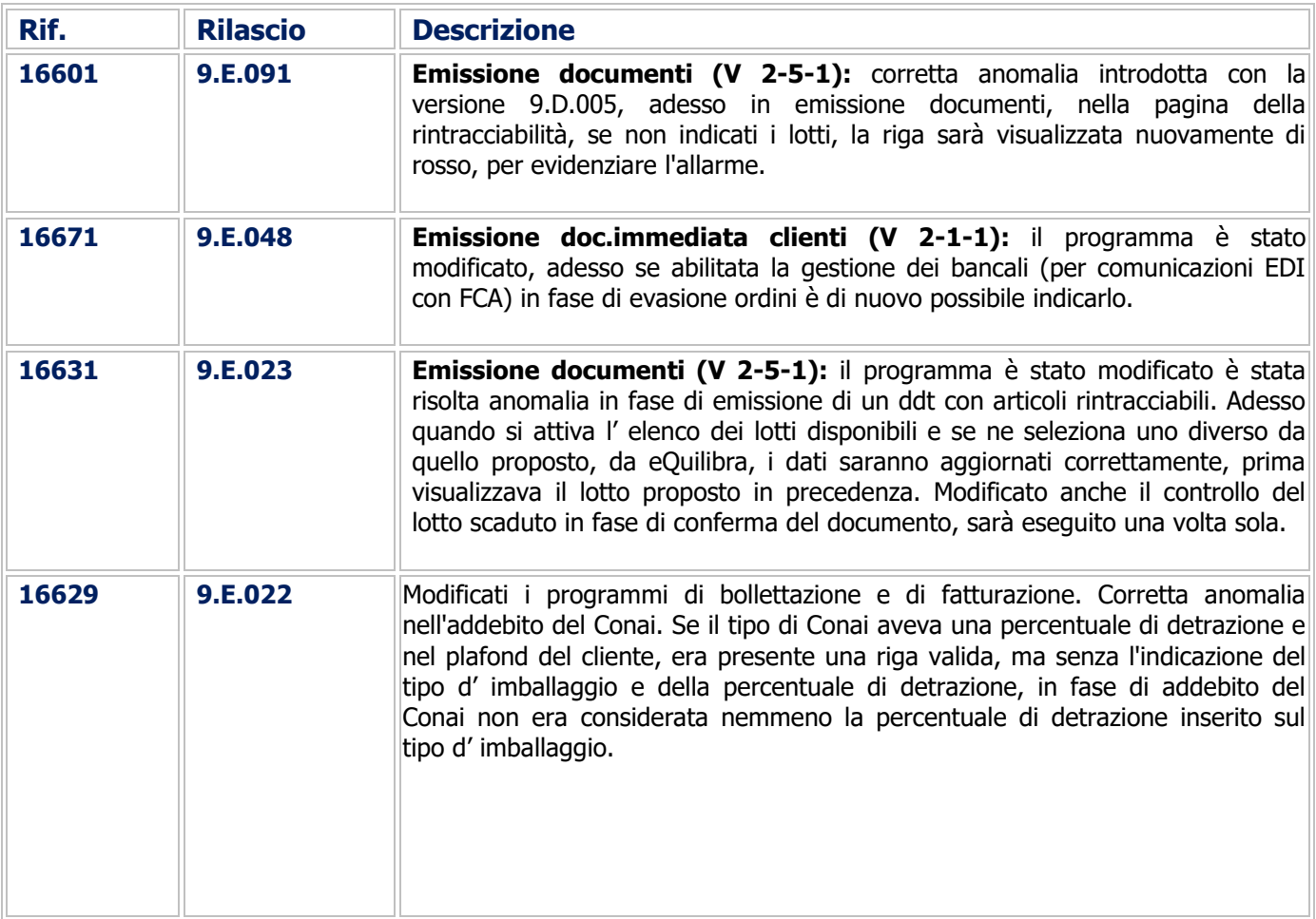

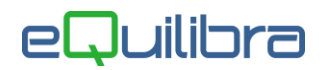

#### Fatturazione

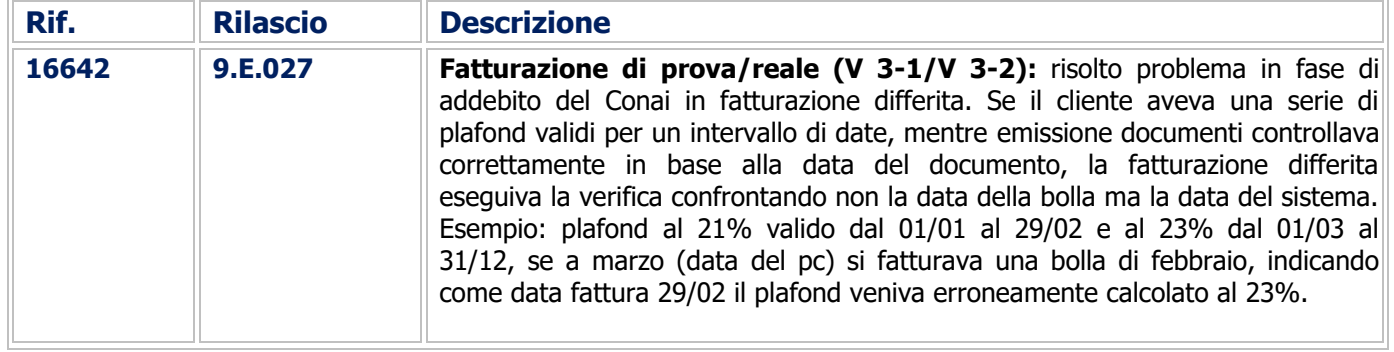

# Magazzino

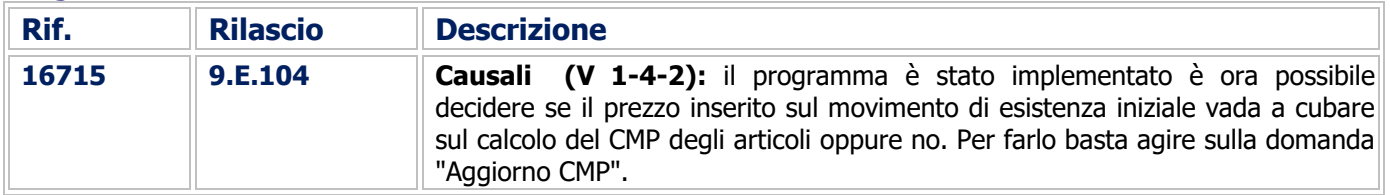

# Utilità

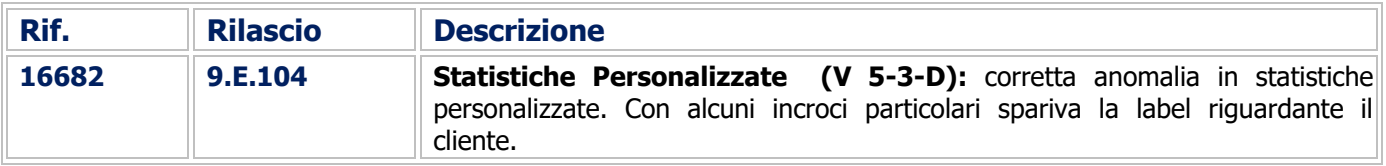

# Procedure complementari

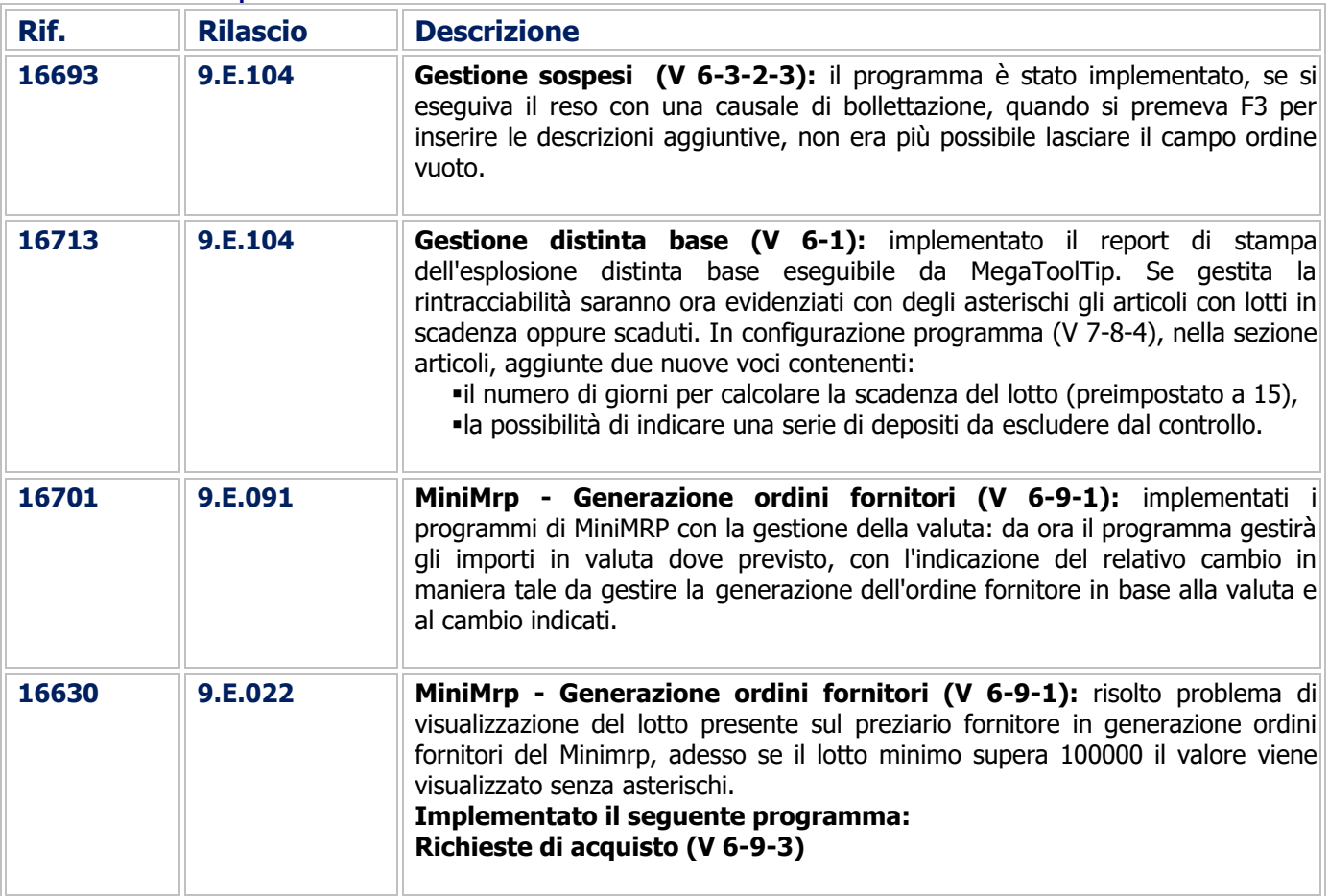

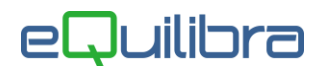

#### Gestione del Sistema

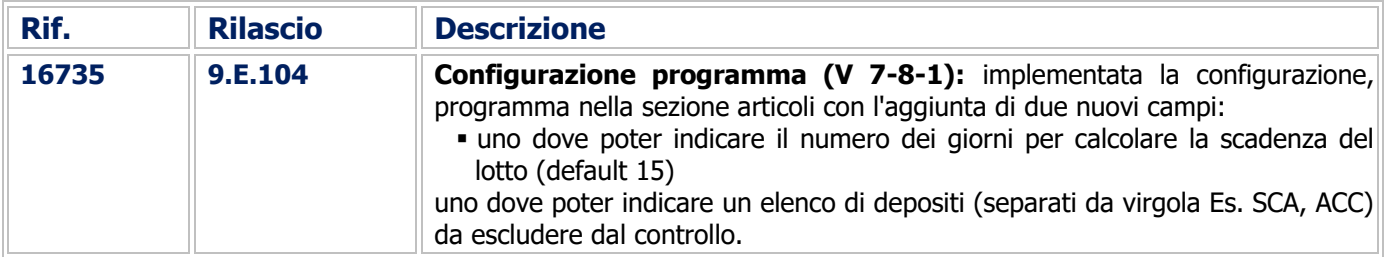

#### Linea Industria

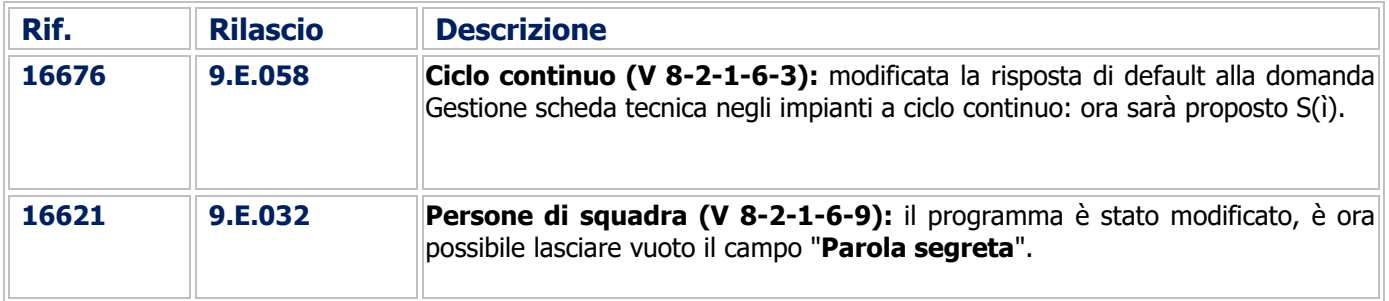

# CONTABILITA"

#### Gestione Archivi comuni

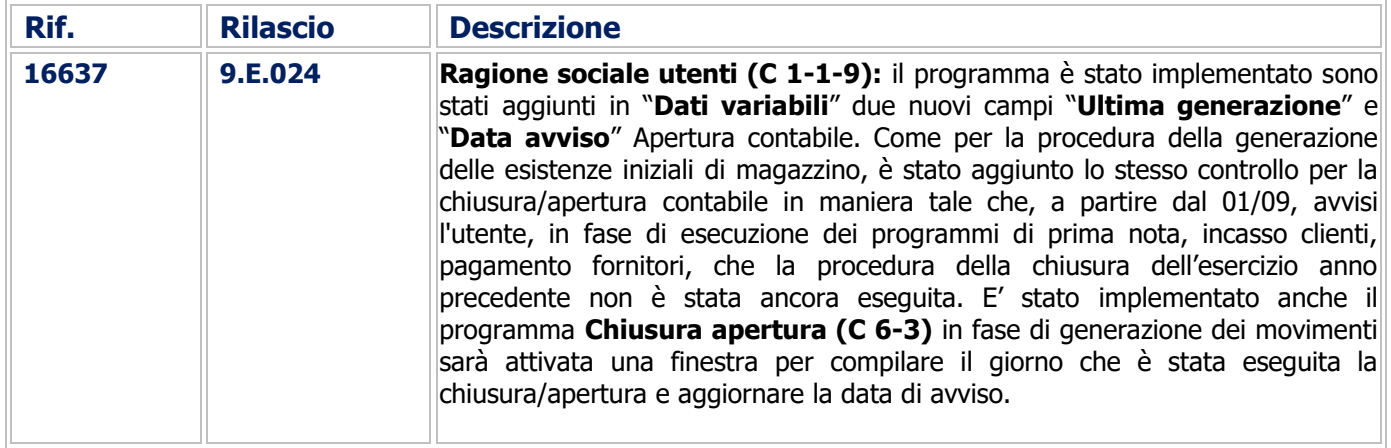

## Contabilità Generale

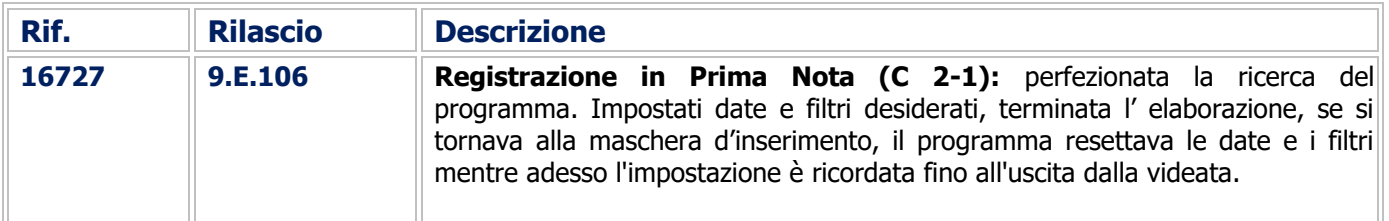

# Stampe Fiscali

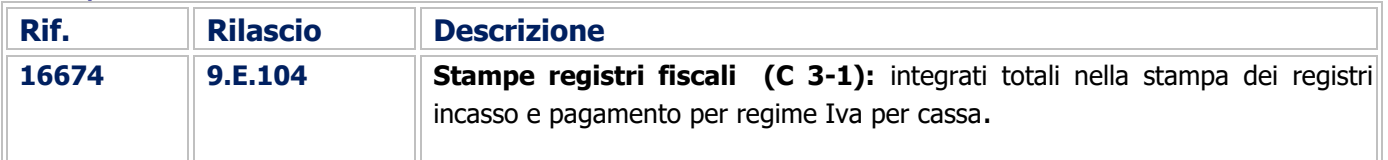

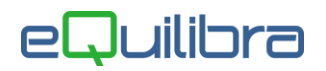

#### Procedure di utilità

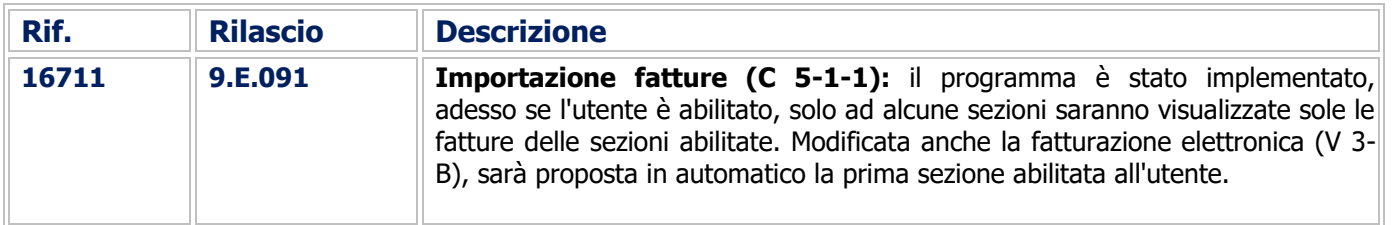

#### Gestione del Sistema

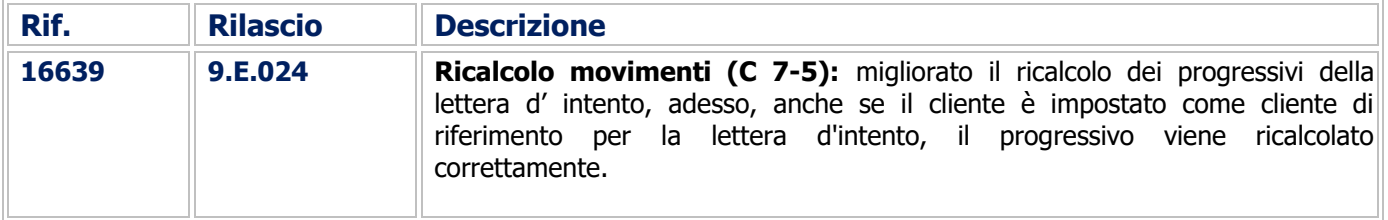

### Supporto Amministrazione

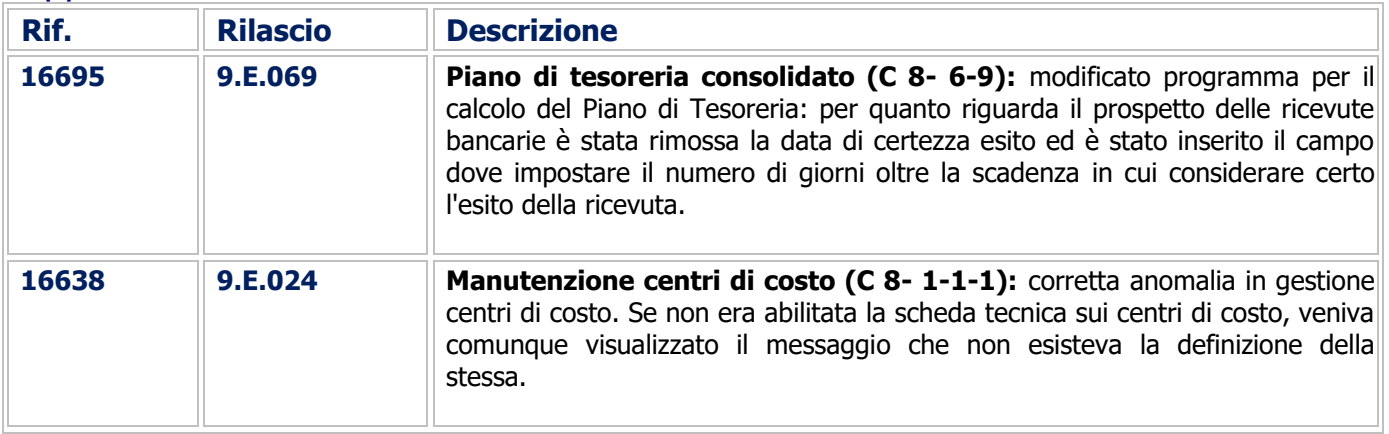

# COMMESSA DEDICATA

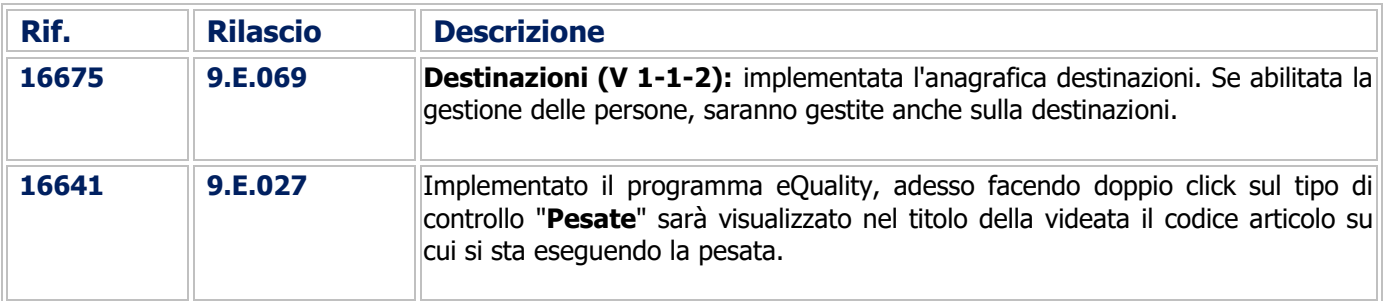

#### Buon Lavoro. **Supporto Clienti eQuilibra**